# **Introduction au Fediverse, l'univers des médias sociaux libres, décentralisés et fédérés**

## **Table des matières**

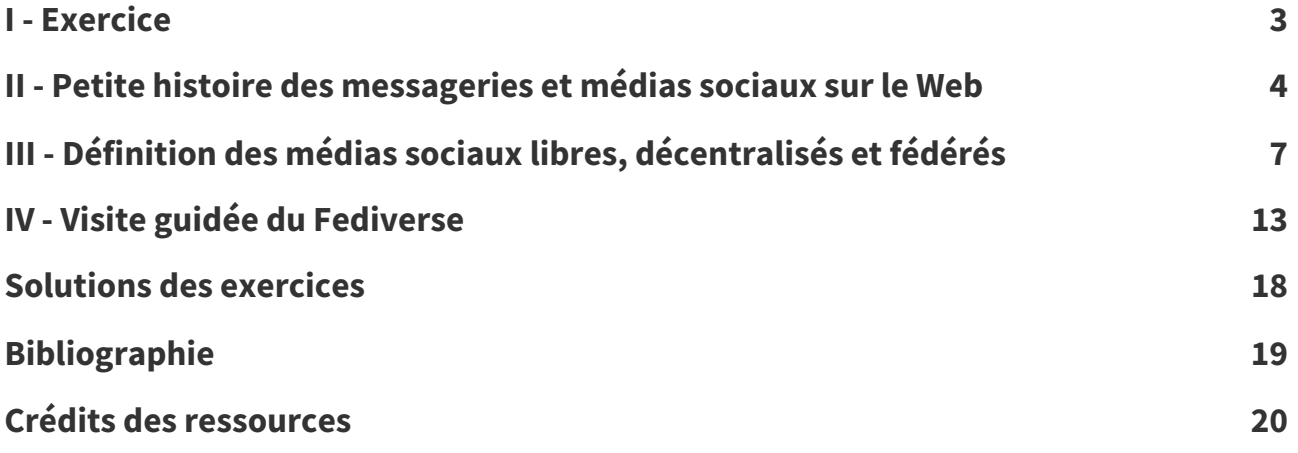

# <span id="page-2-0"></span>**Exercice**  $\begin{array}{ccc}\n\text{[solution n°1 p. 18]}\n\end{array}\n\begin{array}{ccc}\n\end{array}$

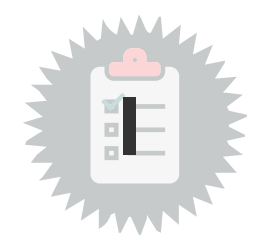

En France, quels services en ligne peut-on trouver sur le Minitel dès les années 1980 ?

- Annuaire
- Messagerie
- Consultation de la presse
- Vente par correspondance
- $\Box$  Horaires des trains
- $\Box$  Banque en ligne

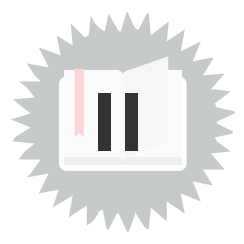

<span id="page-3-0"></span>Les messageries et les annuaires sont les deux fonctions qui se sont développées prioritairement avec les premiers réseaux (Internet aux États-Unis ou le Minitel en France)

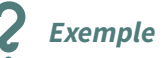

»

**Fondamental**

Les moyens d'échange (les proto-« réseaux sociaux » ?...) étaient principalement des listes de diffusion thématiques, avec des gros systèmes serveurs comme ListServ, et d'autre part les fora NNTP, aka niouzegroupes ("newsgroups"). En France, le collectif "fr-Chartes" a, en version de fonctionnement "nuits-debout avant l'heure", (tenté de) organisé(r) la hiérarchie "fr.\*" ... «

... Avant ça, années 80, les "BBS" restaient l'apanage d'un petit nombre. Le tchat (IRC) n'a jamais vraiment pris globalement, outil alternatif à des listes de diffusion (problème de la mémoire des échanges, aka archives, et de leur volatilité) ; ...

... curieusement, l'IRC résiste bien dans ses niches "geekologiques", alors que les niouzegroupes, qui ne sont quasiment plus transportés, ont un encéphalogramme subplat (ceux que je suis de temps à autre).

**ÉLw38**, 2023, <https://mamot.fr/@ELw38/109631138577359236>

### **Sur Internet, avant le Web**

**1971**, Le mail est une des premières applications d'Internet, c'est un système de communication asynchrone décentralisé et fédéré (on peut communiquer entre serveurs différents).

**1971**, write sous Unix permet à plusieurs utilisateurs connectés à un même serveur de dialoguer de façon synchrone (chatter) ; les messages envoyés s'inscrivent directement sur le terminal du destinataire, s'immisçant au milieu de ce que celui-ci était en train d'écrire.

**1979**, Usenet permet d'échanger des messages au sein d'un réseau de serveurs de newsgroups (forums asynchrones).

**1988**, IRC (Internet Relay Chat) est un protocole ouvert qui permet les discussions synchrones en groupe ; bien que moins utilisé depuis l'arrivée des messageries propriétaires sur le Web, IRC est toujours utilisé en 2022.

**1996**, ICQ est une application israélienne propriétaire qui, outre l'envoi de messages instantanés, permet de rechercher d'autres utilisateurs (I seek you).

**1999**, MSN Messenger déploie la fonction de chat synchrone avec Microsoft Windows ; MSN deviendra Windows Live Messenger puis sera abandonné au profit de Skype (racheté par Microsoft).

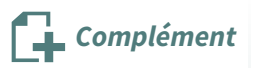

»

De fait, les Français passèrent, en 1985, 12 millions d'heures sur leurs Minitel, dont près de la moitié sur des messageries roses. Les divers 3615, facturés 60 francs de l'heure, rapportèrent plus de 500 millions aux PTT, qui reversèrent 300 millions aux éditeurs de télématiques. «

Bellanger, 2012 Bellanger, 2012 [p.19](#page-18-1)

| Nessage pour vous, tapez<br><b>Envoi</b><br>LLR                     | NATIONAL  |                 |
|---------------------------------------------------------------------|-----------|-----------------|
| portrait<br>dial<br>c1ub<br>en<br>$\rightarrow$                     | cert      | Ŧ               |
| 8/15<br>Page                                                        |           | <b>Dép</b>      |
| Papi -<br>mougeot                                                   |           | 75              |
| D<br>entleman5962<br>→®L                                            | 프포        | 59<br>78<br>60  |
| 94<br>$\bullet$<br><b>DU</b><br>E i<br>n<br>r 1<br>$\rightarrow$ al |           |                 |
| ibre<br>sympa<br>Christophe<br>21→                                  |           |                 |
| 22+#Brunotoul                                                       |           | 93<br>31        |
| 24-*H                                                               |           | $\overline{1}4$ |
| 25+*Belmondo2                                                       | リエロマエエロエエ | 73              |
| 326→#Roam78<br>34→#Couplesoumise                                    |           | 78              |
| 42→#Laurent5600                                                     |           | $\frac{61}{78}$ |
| 44→#Cedrick33                                                       |           |                 |
| 345-#Maria41<br>346-#Coup1                                          |           |                 |
| <b>e197</b><br>$350 +$<br>P 1<br>aisirx                             |           | -334234         |
| 352→@Charmedujour                                                   |           |                 |
| $\rightarrow$ N $\sim$                                              |           |                 |
| <b>Connectes</b>                                                    |           |                 |
| Guid                                                                |           |                 |
|                                                                     |           |                 |
|                                                                     |           |                 |
|                                                                     |           |                 |

Écran de messagerie 3615 ULLA

### **Messageries sur le Web avant les médias sociaux**

**1994**, W3C Interactive Talk est un système de discussion à base de formulaires web utilisé surtout en interne au W3C.

**1996**, Hotmail (initialement HoTMaiL), est un des premiers systèmes de mail articulé à une interface web (webmail). Hotmail a été le premier à intégrer des publicités en bas de chaque message envoyé. Il est racheté dès 1997 par Microsoft (il deviendra finalement Outlook.com).

### **Annuaires sur le Minitel (1981) Complément**

Ce fut l'un des premiers détournements du Minitel à des fins non utilitaires. Les Véliziens s'emparèrent du nouveau médium, qui permettait d'accéder facilement à tous les annuaires départementaux, pour rechercher où vivaient à présent leurs amis d'enfance. «

**Bellanger, 2012<sup>Bellanger, 2012** [p.19](#page-18-1)</sup>

»

### **Médias sociaux**

**2003**, Myspace permet de tenir un blog, de publier des photos et d'échanger des messages ; il est notamment populaire dans le domaine de la musique : en 2005 il fait partie des 5 sites les plus populaires du monde, en 2008 le site compte plus de 200 millions de comptes.

**2004**, Facebook est créé à l'université de Harvard pour mettre en relation les étudiants de cette université.

**2005**, Reddit est un site de discussion, notamment autour de l'actualité ; La fonction Ask me anything permet à quelqu'un de répondre à des questions dans un cadre événementiel.

**2006**, Twitter permet d'envoyer des messages courts de 140 caractères (280 aujourd'hui).

## <span id="page-6-0"></span>**Définition des médias sociaux libres, décentralisés et fédérés III**

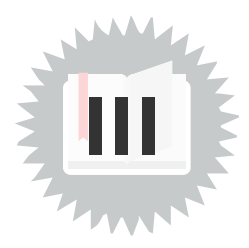

**Logiciel Libre Définition**

Un logiciel libre se caractérise par **quatre libertés essentielles** :

- «
- la liberté de **faire fonctionner le programme comme vous voulez**, pour n'importe quel usage (liberté 0) ;
- la liberté d'**étudier le fonctionnement du programme**, et de **le modifier** pour qu'il effectue vos tâches informatiques comme vous le souhaitez (liberté 1) ; l'accès au code source est une condition nécessaire ;
- la liberté de **redistribuer des copies**, donc d'aider les autres (liberté 2) ;
- la liberté de **distribuer aux autres des copies de vos versions modifiées** (liberté 3). »

Free Software [Foundation,](https://www.gnu.org/philosophy/free-sw.fr.html#TransNote1-rev) Inc (traduit par Frédéric Couchet et Karl Pradène) [1](#page-6-1)

### **Mastodon Exemple**

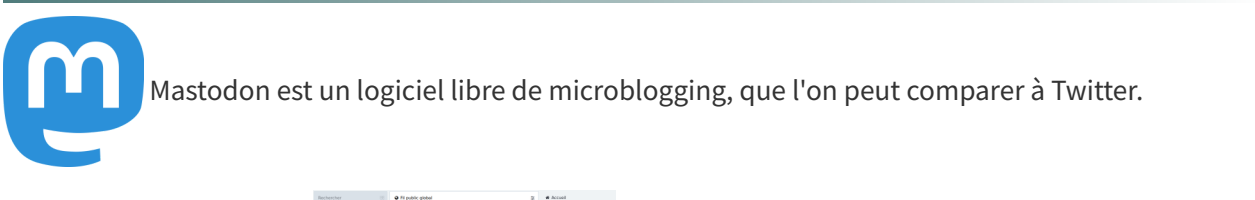

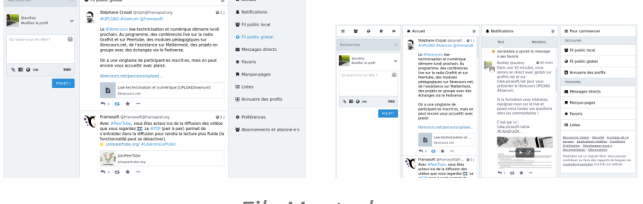

Fils Mastodon

<span id="page-6-1"></span><sup>1.</sup><https://www.gnu.org/philosophy/free-sw.fr.html#TransNote1-rev>

### **Instance** (définition partielle) *Définition*

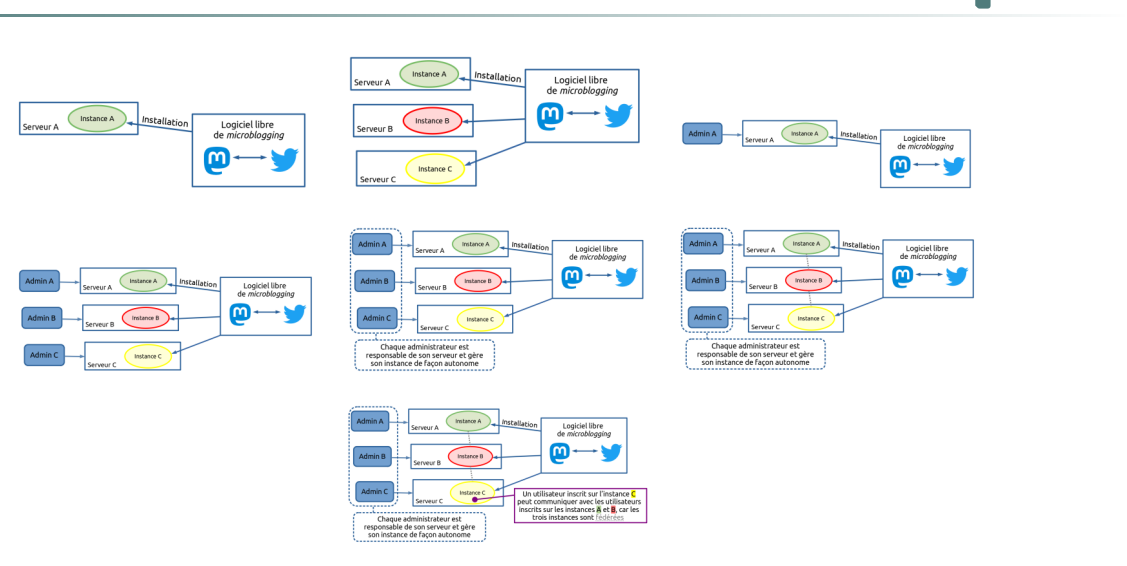

Explication du concept d'instance

Une instance est :

- une copie d'un logiciel libre
- installée sur un serveur administré par un particulier ou une organisation et modéré par une personne ou une équipe
- à laquelle on accède sur le Web via son URL
- $\bullet$ ...

#### **Trois exemples d'instances Mastodon : mastodon.art, scholar.social et sciences.re**

« Mastodon⋅ART - an inclusive creative community for creators of artwork of all types, such as illustration, design, 3D modelling, gamedev, photography, songwriting, composing, creative writing, performance art, poetry, ceramics, typography, sculpture, fibre arts, and more. »

<span id="page-7-0"></span>[https://mastodon.art](https://mastodon.art/about/more) [2](#page-7-0)

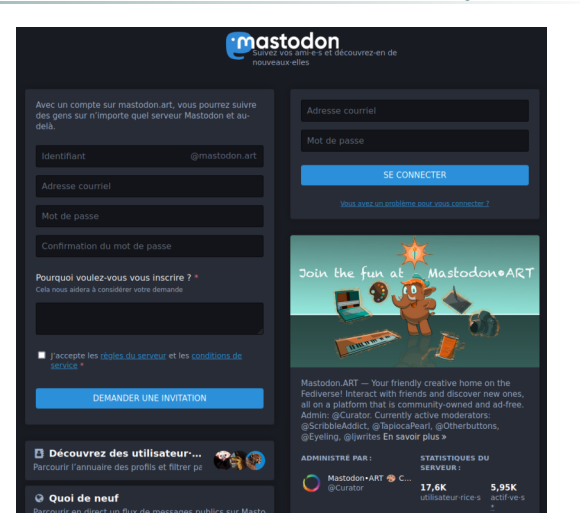

Capture d'écran de l'instance Mastodon mastodon.art (Interface de Mastodon, par les contributeurs de Mastodon, licence AGPLv3)

**Exemple**

« Scholar Social is a microblogging platform for researchers, grad students, librarians, archivists, undergrads, academically inclined high schoolers, educators of all levels, journal editors, research assistants, professors, administrators anyone involved in academia who is willing to engage with others respectfully. »

[https://scholar.social](https://scholar.social/about)<sup>[3](#page-8-0)</sup>

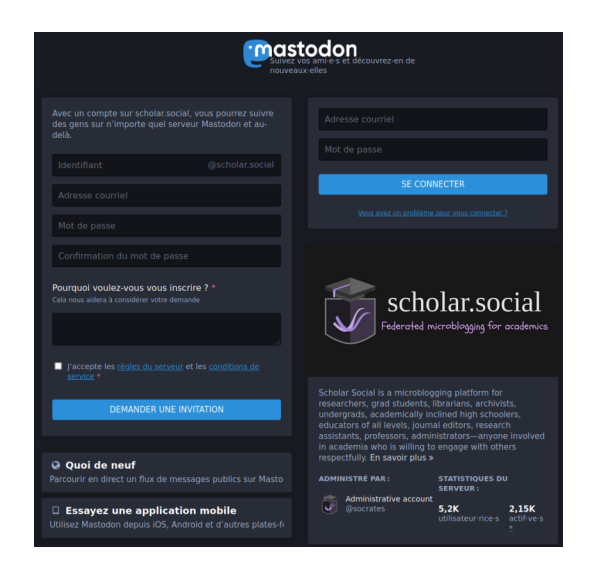

Capture d'écran de l'instance Mastodon scholar.social (Interface de Mastodon, par les contributeurs de Mastodon, licence AGPLv3)

« Sciences.Re souhaite offrir un espace de partage, de collaboration et de discussion en ligne pour la communauté scientifique, académique, éducative francophone. Cette instance est destinée aux communautés liées à l'enseignement et à la recherche francophone, sans coloration thématique. Si vous travailler dans une université, un labo de recherche, un lycée, une prépa, une grande école, cette instance vous ouvre ses portes ! »

[https://social.sciences.re](https://social.sciences.re/about/more) [4](#page-8-1)

### **Décentralisation Définition**

La décentralisation signifie l'absence de centre ou, plus précisément, **l'existence de nombreux centres dans le réseau**.

Une propriété essentielle de la décentralisation est que toute entité puisse s'ajouter au réseau, mais qu'**aucune entité n'ait le pouvoir d'en contrôler l'ensemble**.

Une conséquence de cette propriété dans un réseau de médias sociaux est **la liberté de choisir** : si une instance du réseau ne me plaît plus, change ses conditions d'utilisation ou est détruite, je peux m'inscrire sur une autre instance et maintenir mon accès au réseau.

<span id="page-8-2"></span>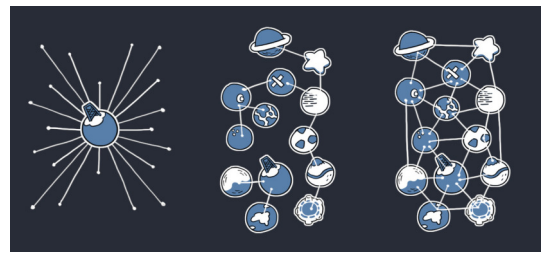

Réseaux centralisé, décentralisé (modèle du Fediverse) et distribué.

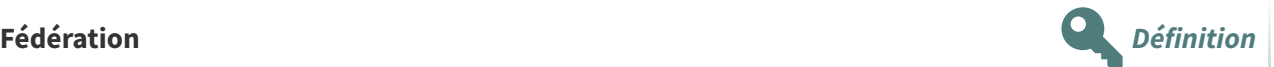

Dans le Fediverse, la fédération de deux instances représente **la mise en relation de leurs utilisateurs**. Lorsque deux instances sont fédérées, tous leurs utilisateurs peuvent interagir ensemble.

Le système de fédération forme **un réseau d'instances autonomes**, qui permettent à leurs utilisateurs de communiquer avec l'ensemble de ce réseau.

<span id="page-8-0"></span><sup>3.</sup><https://scholar.social/about>

<span id="page-8-1"></span><sup>4.</sup><https://social.sciences.re/about/more>

<span id="page-9-0"></span>La fédération repose techniquement sur l'utilisation commune, par toutes les instances fédérées, de **protocoles de communications standards ouverts**.

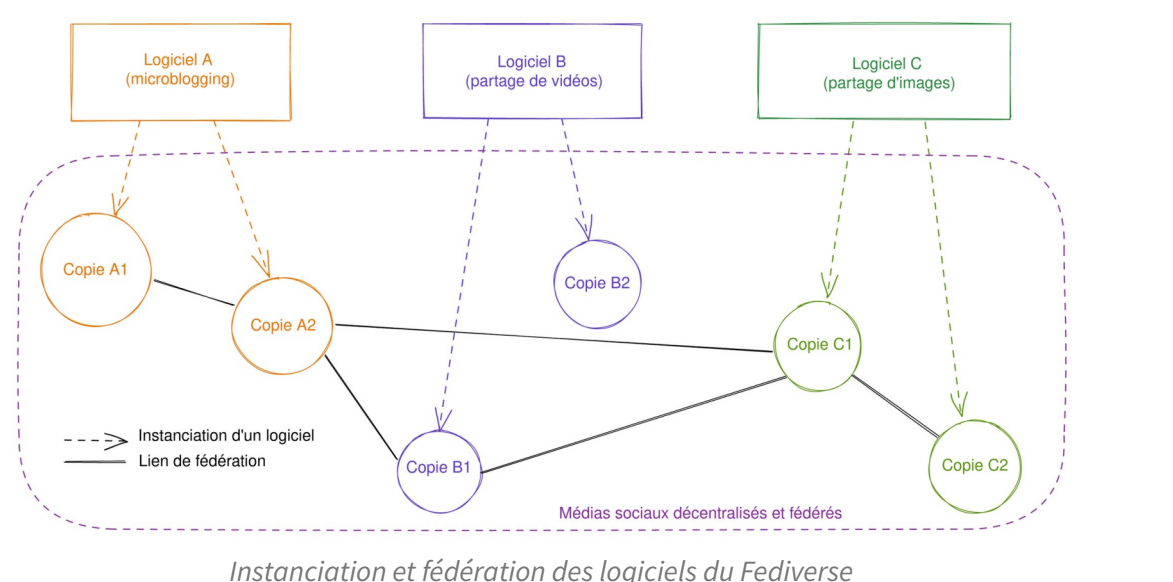

**Protocole Définition**

La définition générale d'un protocole est **un ensemble de règles que l'on doit suivre pour communiquer**.

En informatique, un protocole standard est un ensemble de règles normalisées qui permettent à des entités hétérogènes d'échanger des données.

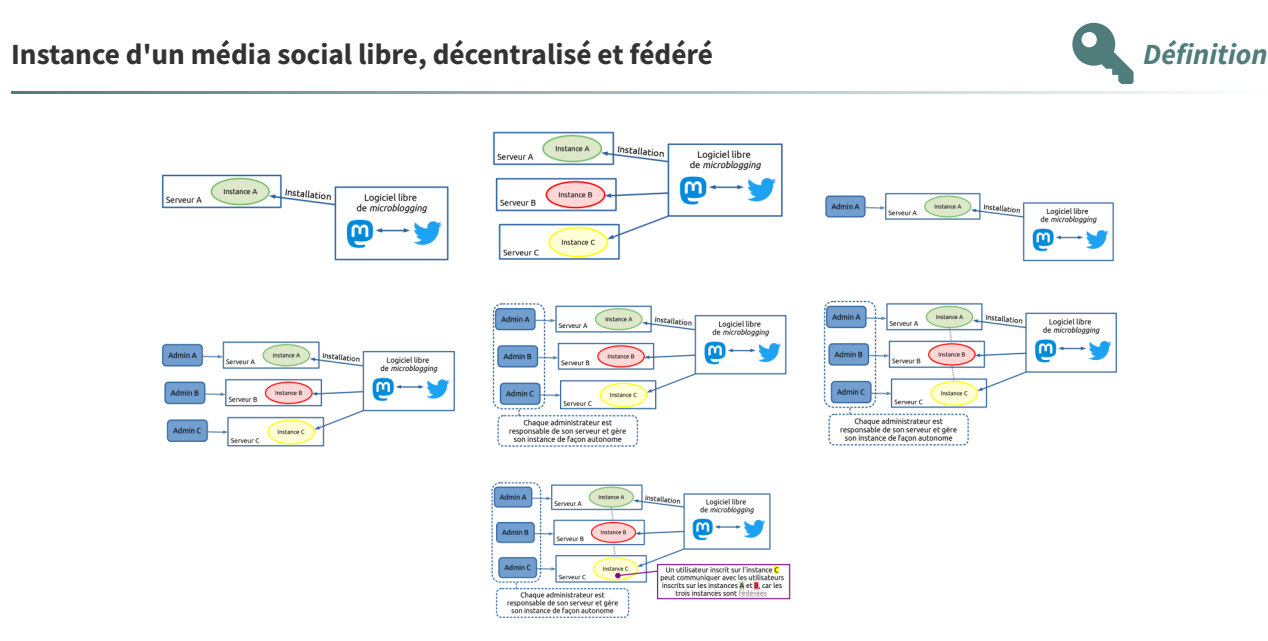

Explication du concept d'instance

Une instance est :

- une copie d'un logiciel libre
- installée sur un serveur administré par un particulier ou une organisation et modéré par une personne ou une équipe
- à laquelle on accède sur le Web via son URL
- qui peut échanger des informations avec d'autres instances grâce à des langages de communication standards que l'on appelle "protocoles".

#### **Médias sociaux libres, décentralisés et fédérés Entrancemental**

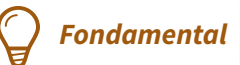

Trois briques fondamentales des **médias sociaux alternatifs, libres, décentralisés et fédérés** :

- 1. Des **instances de logiciels libres** qui communiquent avec des **protocoles standards ouverts** ;
- 2. La **décentralisation** ;
- 3. La **fédération**.

<span id="page-10-0"></span>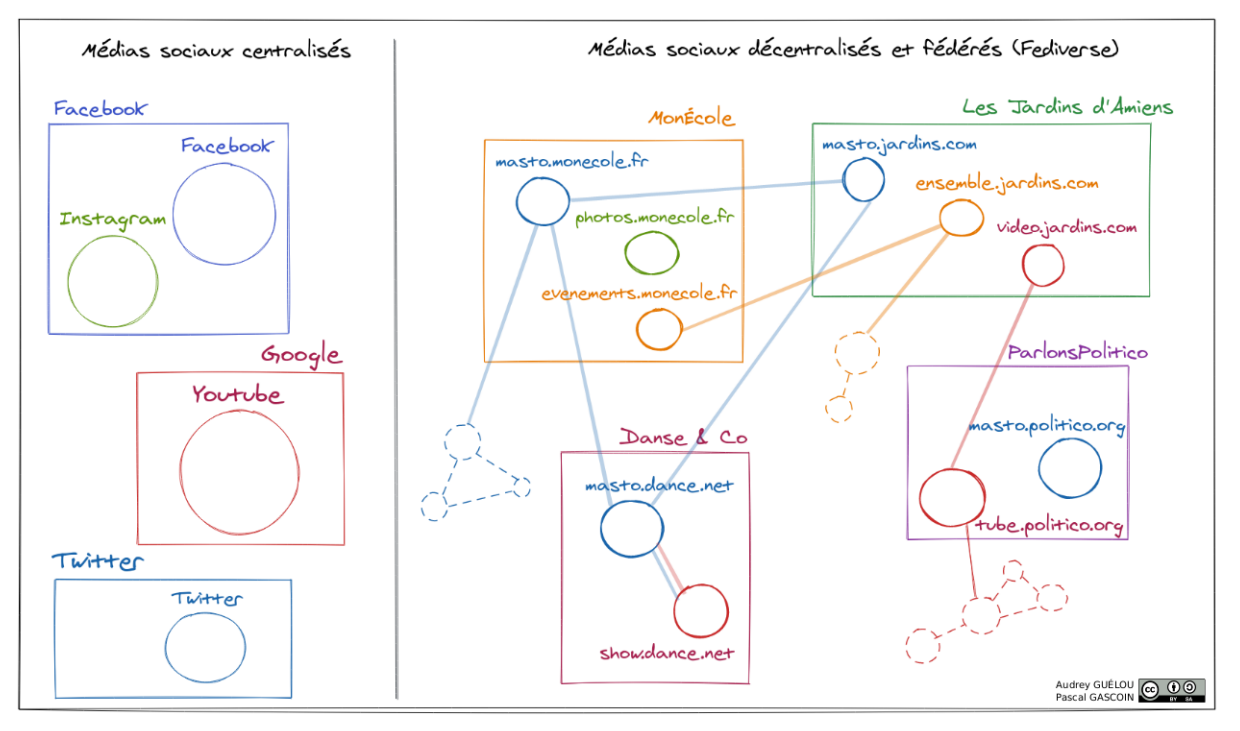

Comparaison entre médias sociaux centralisés et médias sociaux décentralisés et fédérés (Fediverse)

<span id="page-10-1"></span>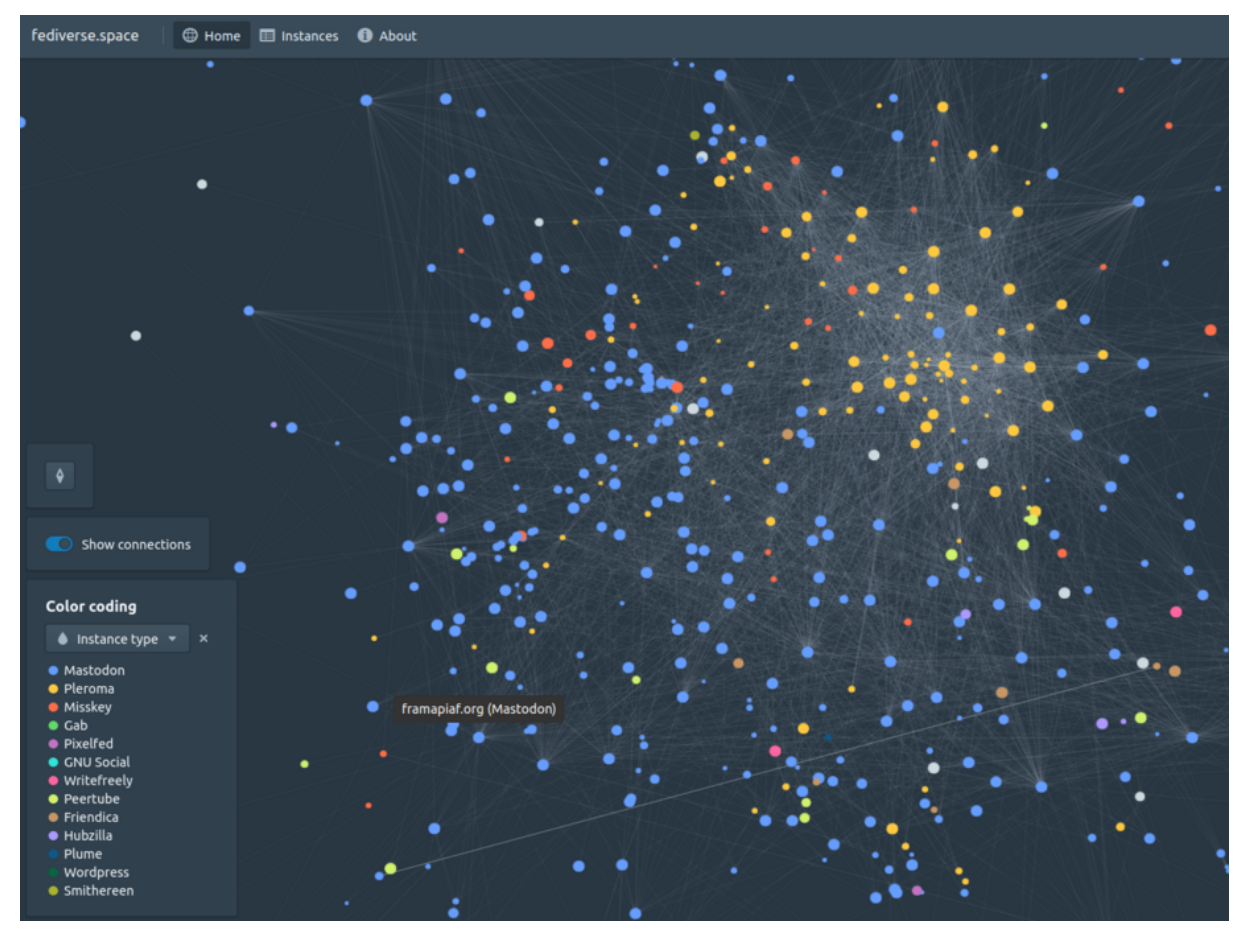

Carte interactive du Fediverse sur fediverse.space

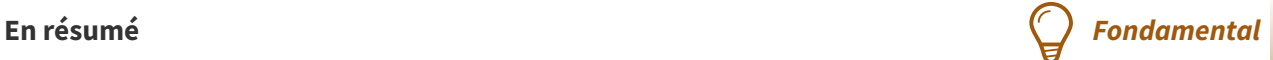

Ce nouveau paradigme de médias sociaux représente l'ensemble des médias sociaux **libres**, installés sur des serveurs **gérés de façon autonome** par des entités différentes, qui communiquent avec des **protocoles de communication standards et ouverts**.

### <span id="page-12-0"></span>**Visite guidée du Fediverse**

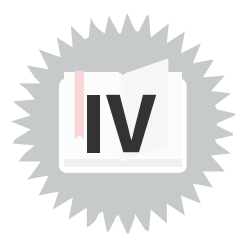

#### **Le Fediverse Définition**

Ce nom est un mot-valise, composé des termes anglais federation et universe.

Le **Fediverse** est à la fois une fédération et un univers, aussi appelé "univers des médias sociaux décentralisés et fédérés".

Cette fédération forme un **réseau décentralisé de serveurs**, qui **hébergent des services libres de médias sociaux** et qui utilisent **des protocoles communs pour se fédérer**, c'est-à-dire pour communiquer entre eux.

<span id="page-12-1"></span>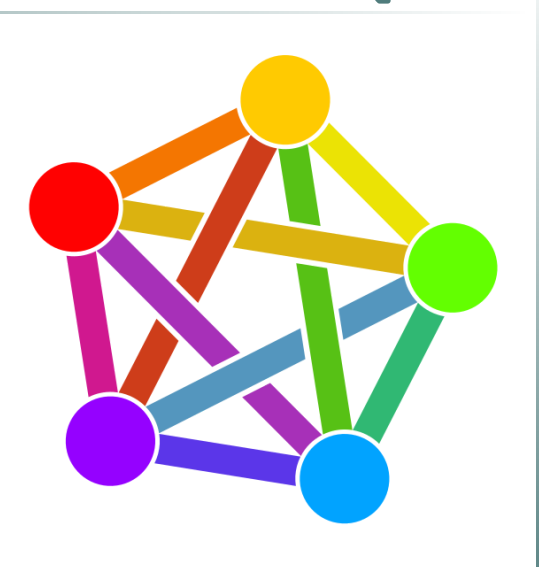

Logo du Fediverse

### **Principaux médias sociaux du Fediverse**

La liste des médias sociaux faisant partie du Fediverse est consultable sur le site [fediverse.party.](https://fediverse.party/)

En voici quelques-uns :

- [Mastodon](https://joinmastodon.org/) [5](#page-13-0) : service de microblogging, alternative à Twitter ;
- [PeerTube](https://joinpeertube.org/instances#instances-list) [6](#page-13-1) : service de partage de vidéos, alternative à Youtube ;
- [Pixelfed](https://pixelfed.org/) [7](#page-13-2) : service de partage de photos, alternative à Instagram ;
- [Mobilizon](https://joinmobilizon.org/) [8](#page-13-3) : service d'organisation d'événements, alternative aux groupes et événements Facebook ;
- [Castopod](https://castopod.org/) [9](#page-13-4) : service de podcasts ;
- [Plume](https://joinplu.me/)<sup>[10](#page-13-5)</sup> / [WriteFreely](https://writefreely.org/)<sup>[11](#page-13-6)</sup> : moteurs de blogs ;
- [Funkwhale](https://funkwhale.audio/) [12](#page-13-7) : service de partages audios ;
- [Lemmy](https://join.lemmy.ml/) [13](#page-13-8) : services de forums de discussion équivalents à Reddit ou HackerNews ;
- ...

<span id="page-13-9"></span>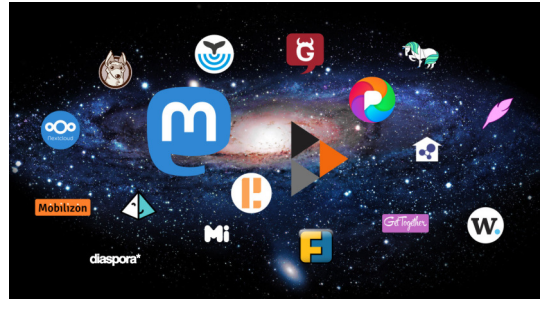

Fediverse Galaxy

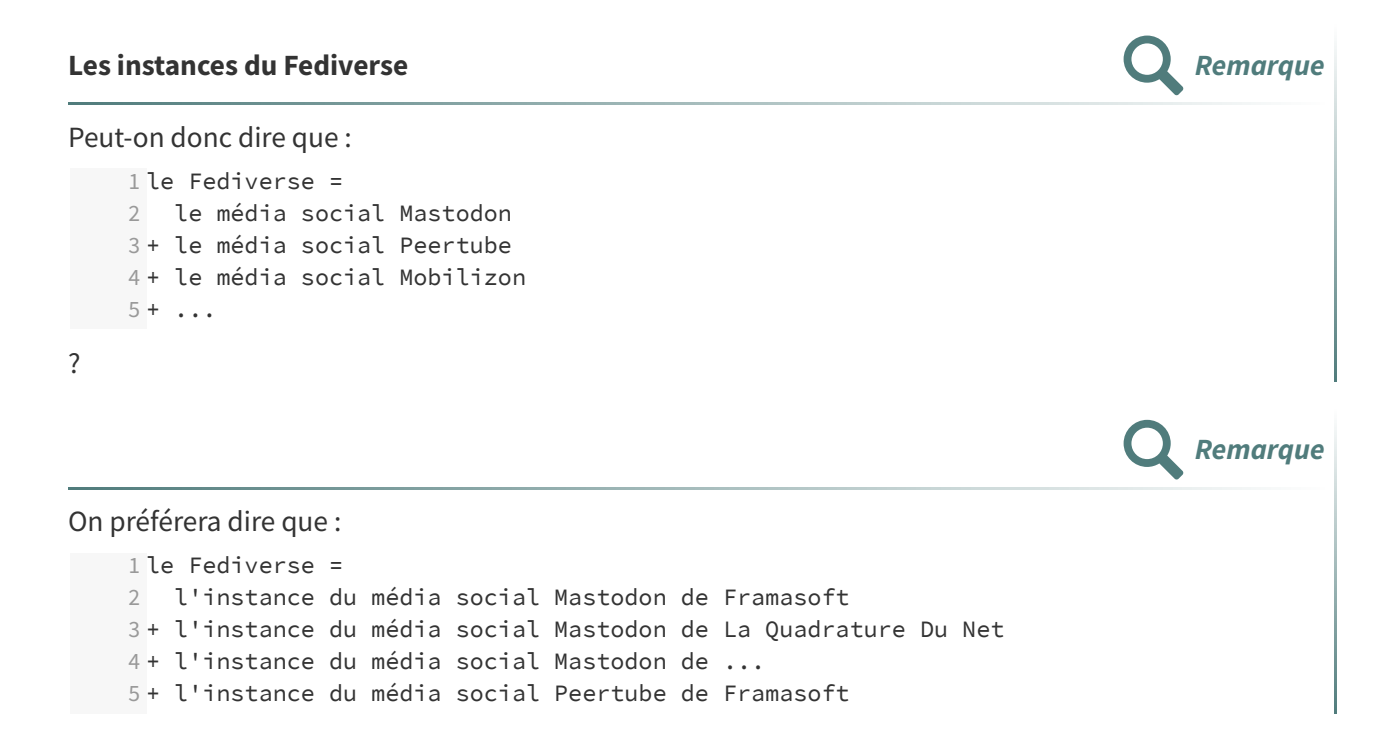

5.[https://joinmastodon.org](https://joinmastodon.org/)

- <span id="page-13-1"></span><span id="page-13-0"></span>6.<https://joinpeertube.org/instances#instances-list>
- <span id="page-13-2"></span>7.[https://pixelfed.org](https://pixelfed.org/)
- <span id="page-13-3"></span>8.[https://joinmobilizon.org](https://joinmobilizon.org/)
- <span id="page-13-4"></span>9.<https://castopod.org/>
- <span id="page-13-5"></span>10.<https://joinplu.me/>
- <span id="page-13-6"></span>11.<https://writefreely.org/>
- <span id="page-13-7"></span>12.<https://funkwhale.audio/>
- <span id="page-13-8"></span>13.<https://join.lemmy.ml/>

6 + l'instance du média social Peertube de ... 7 + l'instance du média social ...  $8 + \ldots$ 

#### **Quelques exemples d'instances Exemple Exemple**

se connecter

L'instance Mastodon de Framasoft : [framapiaf.org](https://framapiaf.org/) [14](#page-14-0)

L'instance Peertube AperiTube : [aperi.tube](https://aperi.tube/) [15](#page-14-1)

<span id="page-14-4"></span>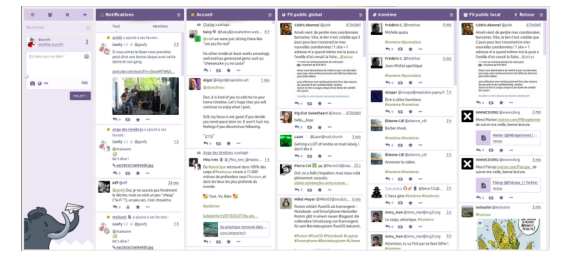

Capture d'écran de Framapiaf

<span id="page-14-5"></span>**Lating Company** France  $\sqrt{2}$ 處 <u> Est</u>e

Capture d'écran d'Aperi.tube

Mobilizon Bapte

[mobilizon.picasoft.net](https://mobilizon.picasoft.net/) [16](#page-14-2)

L'instance Mobilizon de Picasoft :

<span id="page-14-6"></span>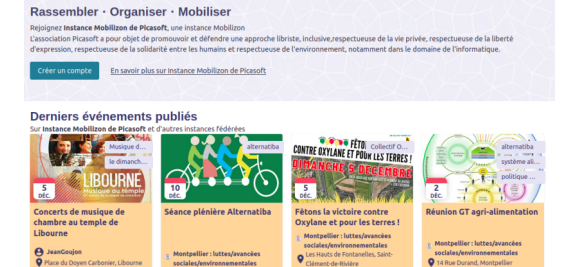

### Capture d'écran de l'instance Mobilizon de Picasoft

<span id="page-14-7"></span>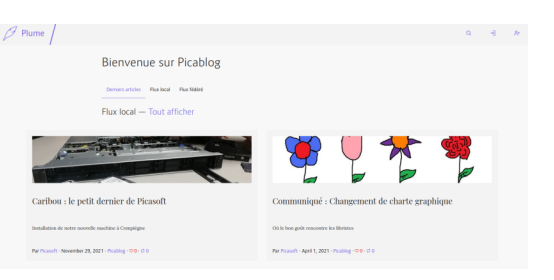

Capture d'écran du Picablog

L'instance Plume de Picasoft : [blog.picasoft.net](https://blog.picasoft.net/)<sup>[17](#page-14-3)</sup>

- <span id="page-14-2"></span>16.<https://mobilizon.picasoft.net/>
- <span id="page-14-3"></span>17.<https://blog.picasoft.net/>

<span id="page-14-0"></span><sup>14.</sup><https://framapiaf.org/>

<span id="page-14-1"></span><sup>15.</sup><https://aperi.tube/>

### **Quelques chiffres d'utilisation**

Au 7 avril 2023, le Fediverse regroupe **~23 000 instances** (dont **~12 000 instances Mastodon**), sur lesquelles sont répartis **~9,3 millions d'utilisateurs** (dont **~7,1 millions d'utilisateurs de Mastodon**, parmi lesquels on compte **~1,3 millions d'utilisateurs actifs** le mois dernier).

[fediverse.observer/stats.](https://fediverse.observer/stats)

Les instances sont réparties sur 6 continents. La plupart se répartissent entre **les États-Unis** (~4 600 instances), **l'Allemagne** (~4 000 instances) et **la France** (~3 000 instances).

Une carte des instances du Fediverse (filtrable par logiciel) est disponible sur [fediverse.observer/map.](https://fediverse.observer/map)

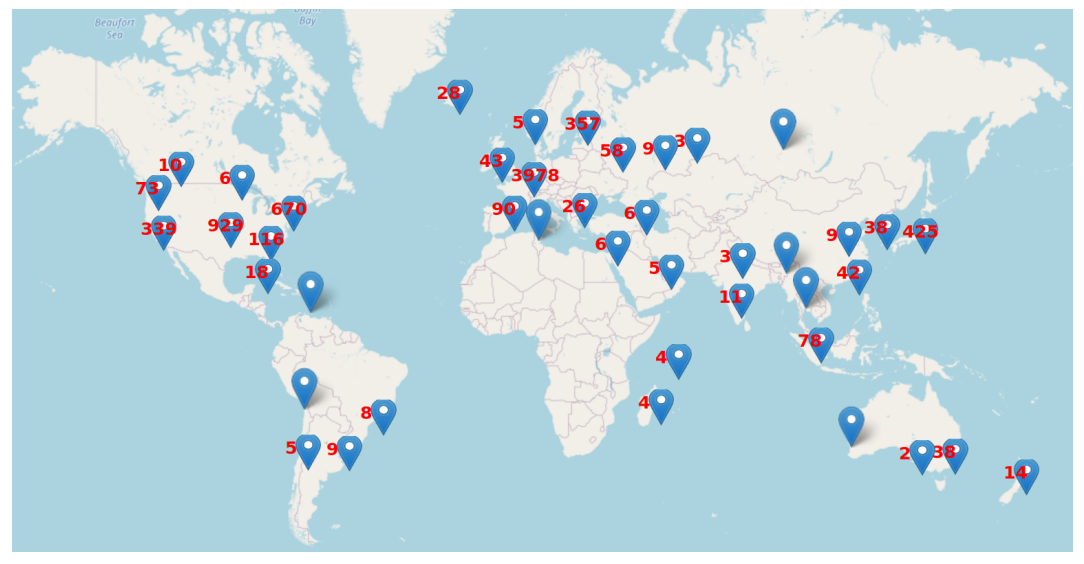

Carte des instances du Fediverse, sur Fediverse Observer, par David Morley - Licence AGPL v3

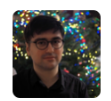

Eugen @ @Gargron@mastodon.social

 $Q1$ 

Hey, so, we've hit 1,028,362 monthly active users across the network today. 1,124 new Mastodon servers since Oct 27, and 489,003 new users. That's pretty cool.

ho H

Capture d'écran d'un message d'Eugen Rochko, publié sur l'instance mastodon.social le 7 novembre 2022 (Interface de Mastodon, par les contributeurs de Mastodon, licence AGPLv3)

### **La première instance**

L'Histoire du Fediverse commence en **2008**, à la création de l'**instance identi.ca** par Evan Prodromou. Le premier protocole d'échange utilisé était **OStatus**.

En **2012**, identi.ca s'est divisée en une instance **pump.io** et en **GNU Social**, un média social de microblogging, dont **plusieurs instances sont créées**. D'autres médias sociaux, tels que Friendica ou Hubzilla, sont développés et utilisent le protocole OStatus.

GNU Social était le média social principal du Fediverse jusqu'en **2016**, date du fork à l'origine du média social **Mastodon**.

**ActivityPub** devient le protocole le plus utilisé dans le Fediverse en **2018**, date de sa **validation par le Social Web Working Groupe du W3C**.

A People's History of the [Fediverse](https://wiki.freedombone.net/view/a-peoples-history-of-the-fediverse/view/introduction) $^{\rm 18}$  $^{\rm 18}$  $^{\rm 18}$  - wiki.freedombone.net - CC [BY-SA](https://creativecommons.org/licenses/by-sa/4.0/) 4.0 $^{\rm 19}$  $^{\rm 19}$  $^{\rm 19}$ 

<span id="page-15-1"></span><span id="page-15-0"></span><sup>18.</sup><https://wiki.freedombone.net/view/a-peoples-history-of-the-fediverse/view/introduction> 19.<https://creativecommons.org/licenses/by-sa/4.0/>

### **Plusieurs communautés utilisatrices**

Aux côtés des instances généralistes, quelques instances regroupent des communautés selon leurs centres d'intérêts : [fediverse.party/en/portal/servers](https://fediverse.party/en/portal/servers)

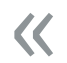

### **Political and social views** :

- hispagatos.space for hackers, social anarchists, and anarchist hackers (Mastodon)
- activism.openworlds.info for activists (Mastodon)
- campaign.openworlds.info for campaigners and NGOs (Mastodon)
- leftist.network for those with Leftist politics (Mastodon)
- rizomatica.org Italian speaking community that values social emancipation and equality (Hubzilla)
- ontological.city for debating on philosophy, society, politics, degrowth and other controversial ideas (Mastodon)
- newsocial.tech for individuals who are interested in civil rights progress (Cloudflared) (Mastodon)

### **Ecology and animals** :

- toot.cat instance for cats, the people who love them, and kindness in general (Mastodon)
- climatejustice.social for activists of the global climate justice and social justice movement (Mastodon)
- **Safe spaces** :
	- pipou.academy French community with emphasis on kindness (Mastodon)

#### ...

### **Une communauté contributrice**

Sur SocialHub : [socialhub.activitypub.rocks](https://socialhub.activitypub.rocks/) [20](#page-16-0)

Sur [fediverse.town](https://fediverse.town/) : fediverse.town<sup>[21](#page-16-1)</sup>

Sur FramaColibri : [framacolibri.org](https://framacolibri.org/) [22](#page-16-2)

Sur les dépôts des logiciels du Fediverse, comme celui de Mastodon : [github.com/tootsuite/mastodon](https://github.com/tootsuite/mastodon)

### **Mastodon, c'est chouette Complément**

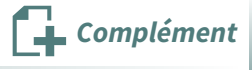

»

<https://framablog.org/2022/11/18/29098/>

<span id="page-16-0"></span><sup>20.</sup><https://socialhub.activitypub.rocks/>

<span id="page-16-1"></span><sup>21.</sup><https://fediverse.town/>

<span id="page-16-2"></span><sup>22.</sup><https://framacolibri.org/>

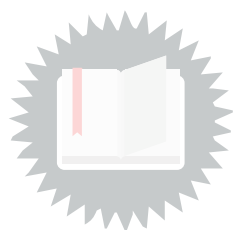

### <span id="page-17-1"></span><span id="page-17-0"></span>**Solution n°1**

[\[exercice](#page-2-0) p. 3]

En France, quels services en ligne peut-on trouver sur le Minitel dès les années 1980 ?

- Annuaire
- Messagerie
- $\mathcal G$  Consultation de la presse
- Vente par correspondance
- $\triangleright$  Horaires des trains
- $\boxtimes$  Banque en ligne

## <span id="page-18-0"></span>**Bibliographie**

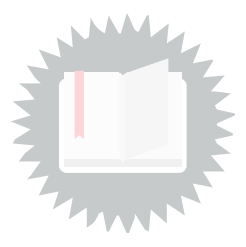

<span id="page-18-1"></span>[Bellanger, 2012] Bellanger Aurélien. 2012. La Théorie de l'information. Gallimard. https://fr.wikipedia.or [g/w/index.php?title=La\\_Th%C3%A9orie\\_de\\_l%27information\\_\(roman\)&oldid=171794737.](https://fr.wikipedia.org/w/index.php?title=La_Th%C3%A9orie_de_l%27information_(roman)&oldid=171794737)

## <span id="page-19-0"></span>**Crédits des ressources**

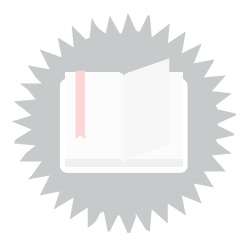

### **Réseaux centralisé, décentralisé (modèle du Fediverse) et distribué.** [p.](#page-8-2) 9 Attribution - Partage dans les Mêmes [Conditions](http://creativecommons.org/licenses/by-sa/4.0/deed.fr) - Eugen Rochko & Mastodon contributors

**Instanciation et fédération des logiciels du Fediverse** p. [10](#page-9-0) Attribution - Partage dans les Mêmes [Conditions](http://creativecommons.org/licenses/by-sa/4.0/deed.fr) - Audrey Guélou

### **Comparaison entre médias sociaux centralisés et médias sociaux décentralisés et fédérés**

**(Fediverse)** p. [11](#page-10-0)

[Attribution](http://creativecommons.org/licenses/by/4.0/deed.fr) - Audrey Guélou, Pascal Gascoin

#### **Carte interactive du Fediverse sur fediverse.space** p. [11](#page-10-1)

Par Inex Code et Tao Bojlén, Licence AGPL

#### **Logo du Fediverse** p. [13](#page-12-1)

[Universel](http://creativecommons.org/publicdomain/zero/1.0/deed.fr) - Transfert dans le Domaine Public - Eukombos

#### **Fediverse Galaxy** p. [14](#page-13-9)

[Attribution](http://creativecommons.org/licenses/by/4.0/deed.fr) - Ca\_Gi, giarminion, RedGlow, paulbutgold, gnagno, zorglubu

#### **Capture d'écran de Framapiaf** p. [15](#page-14-4)

Attribution - Partage dans les Mêmes [Conditions](http://creativecommons.org/licenses/by-sa/4.0/deed.fr) - Framasoft

### **Capture d'écran d'Aperi.tube** p. [15](#page-14-5)

Attribution - Partage dans les Mêmes [Conditions](http://creativecommons.org/licenses/by-sa/4.0/deed.fr) - Framasoft

#### **Capture d'écran de l'instance Mobilizon de Picasoft** p. [15](#page-14-6)

Par Thomas Citharel (Framasoft) - Licence AGPL

#### **Capture d'écran du Picablog** p. [15](#page-14-7)

Plume par Elegaanz et les contributeurs de Plume, licence AGPL - Articles par Picasoft, licence CC BY-SA